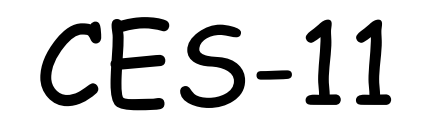

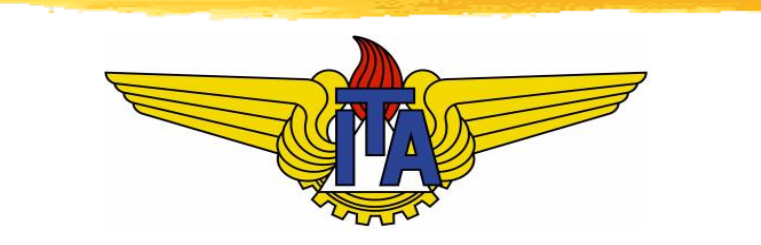

# Algoritmos e Estruturas de Dados

**Carlos Alberto Alonso Sanches Juliana de Melo Bezerra**

# Ideia de Tarjan (1972)

- **Durante a** *exploração em profundidade* de um digrafo, podemos numerar seus vértices de acordo com o início e o término dessa exploração.
- **n As diferentes situações permitem estabelecer uma** classificação dos arcos.

#### Exemplo

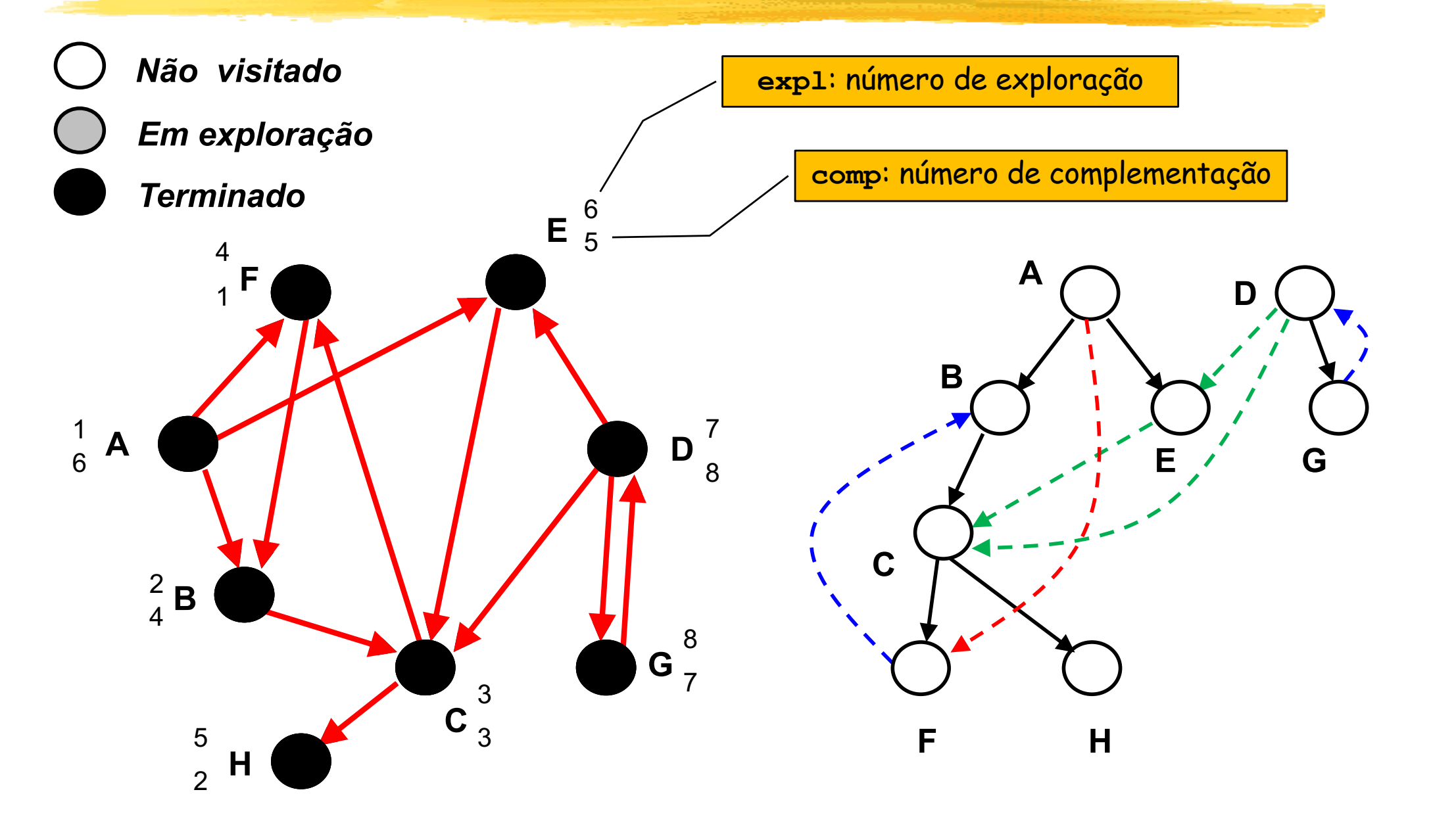

#### Classificação dos arcos

#### <sup>n</sup> Classificação do arco <v,u>:

- <sup>n</sup> Árvore (T): u ainda não havia sido explorado, e será filho de v em T (**expl[u]=0**)
- <sup>n</sup> Retorno (B): u é antecessor de v em T, pois começou antes de v e ainda está em exploração e **comp[u]=0** )
- **E** Cruzamento (C): u está em outra árvore ou sub -árvore, pois começou antes de v e já foi explorado (**expl[u]<expl[v]** <sup>e</sup> **comp[u]>0** )
- Avanço (F): u é descendente de v em T, pois começou depois de v e já foi explorado (**expl[u]>expl[v]** e **comp[u]>0** )

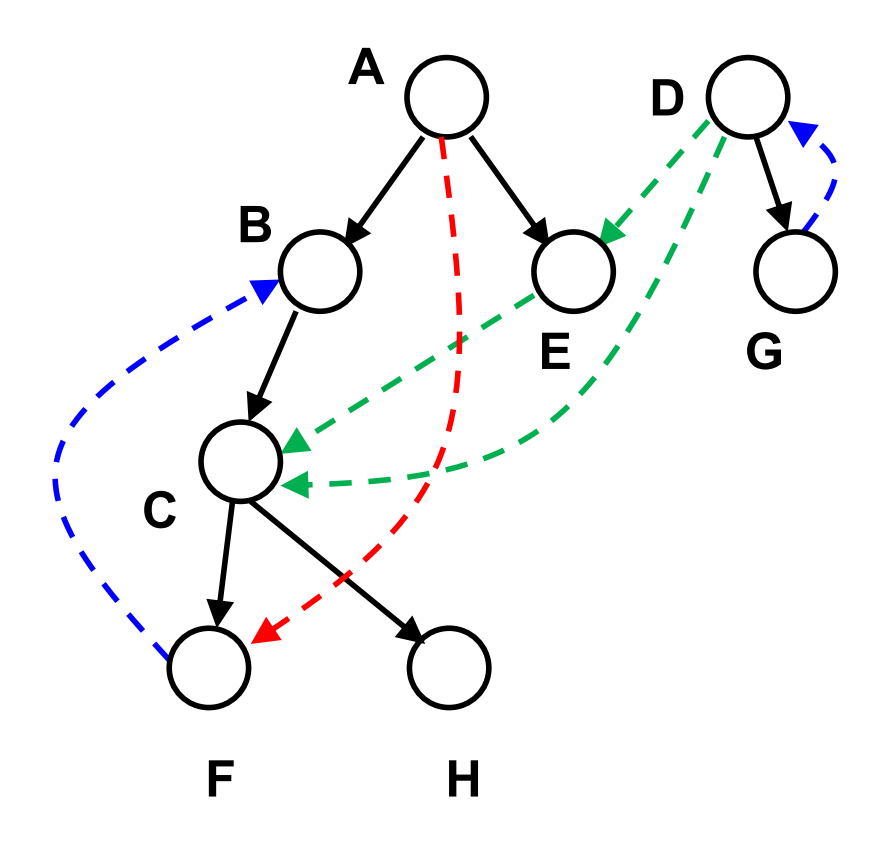

#### Algoritmo de Tarjan

Sua implementação deve receber as variáveis **ce** e **cc**

```
Tarjan() {
  int ce = 0;
  int cc = 0;
  for v \in V {
      expl[v] = 0;
      comp[v] = 0;}
for v \in Vif (expl[v] == 0)
         DFS(v);
}
```

```
DFS(v) {
     expl[v] = ++ce;
     for \langle v, u \rangle \in Eif (expl[u] == 0) {
                  \tt{tipo} \leq \tt{v}, u> \vert = T;
                  DFS(u);
         }
         else if (expl[u] > expl[v])
                   \tt{tipo} \leq \tt{v}, u> \vert = F;
           else if (comp[u] > 0)
                   tipo[<v,u>] = C;
              else tipo[<v,u>] = B;
    comp[v] = ++cc;
}
```
Complexidade de tempo: Θ(n+m)

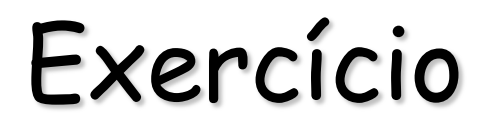

**n Considere um grafo não orientado, sem laços e sem** arestas repetidas. Se aplicarmos o algoritmo de Tarjan nesse grafo, somente haverá arestas de árvore e de retorno. Por quê?

#### CES-11

<sup>n</sup> Grafos

- <sup>n</sup> Conceitos gerais e representações
- **Algoritmos em grafos** 
	- <sup>n</sup> Exploração sistemática em largura
	- <sup>n</sup> Caminhos mais curtos
	- <sup>n</sup> Exploração sistemática em profundidade
	- **n** Teste de aciclicidade
	- **Ordenação topológica**
	- **E** Componentes fortemente conexos
	- <sup>n</sup> Vértices e arestas de corte
	- <sup>n</sup> Árvore geradora de custo mínimo

#### Teste de aciclicidade

- <sup>n</sup> Certas aplicações, como a ordenação topológica, exigem que o digrafo seja acíclico.
- <sup>n</sup> Definição: um digrafo acíclico é chamado de **DAG**.
- <sup>n</sup> Portanto, uma tarefa importante é verificar se um determinado digrafo é um DAG.
- <sup>n</sup> A exploração em profundidade pode nos dar uma boa solução para esse problema.
- <sup>n</sup> Concretamente, basta uma variação do algoritmo de Tarjan: se um arco de retorno for encontrado durante a exploração, então o digrafo será cíclico.

### Ideia do algoritmo

<sup>n</sup> Ideia:

- <sup>n</sup> Manter uma pilha com os ancestrais do vértice que está sendo visitado, incluindo ele próprio.
- <sup>n</sup> Quando terminar a exploração dos seus vértices adjacentes, ele deverá ser retirado dessa pilha.
- <sup>n</sup> Se um arco de retorno for encontrado, o ciclo estará nessa pilha (desde o topo até o vértice atingido pelo arco).

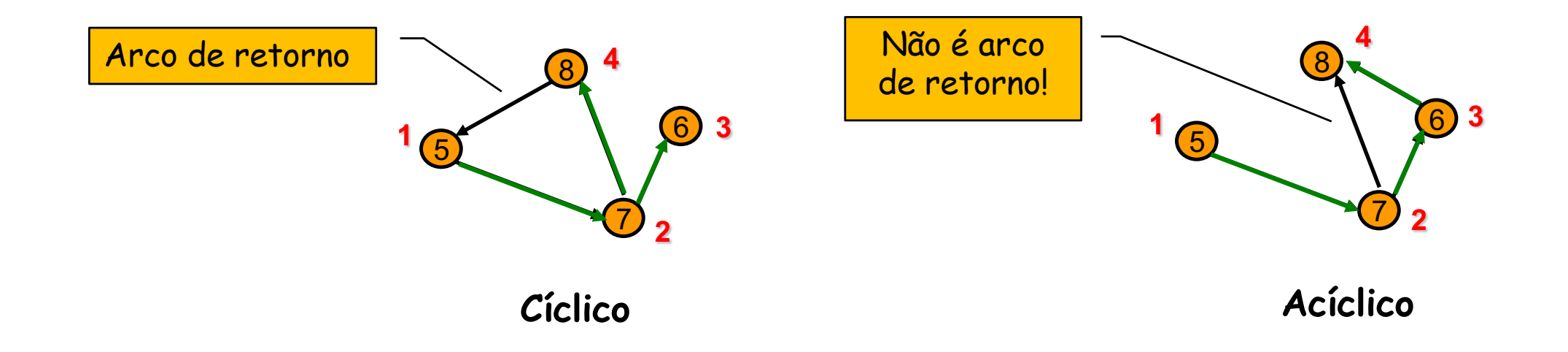

#### Um exemplo

- <sup>n</sup> Considere a exploração do digrafo ao lado, começada no vértice 1.
- Ao explorar o vértice 5, estarão na pilha seus ancestrais 1, 3, 8 e 2, além dele mesmo.
- <sup>n</sup> Na tentativa de explorar o vértice 8, encontra-se um arco de retorno.
- <sup>n</sup> Logo, esse digrafo é cíclico.

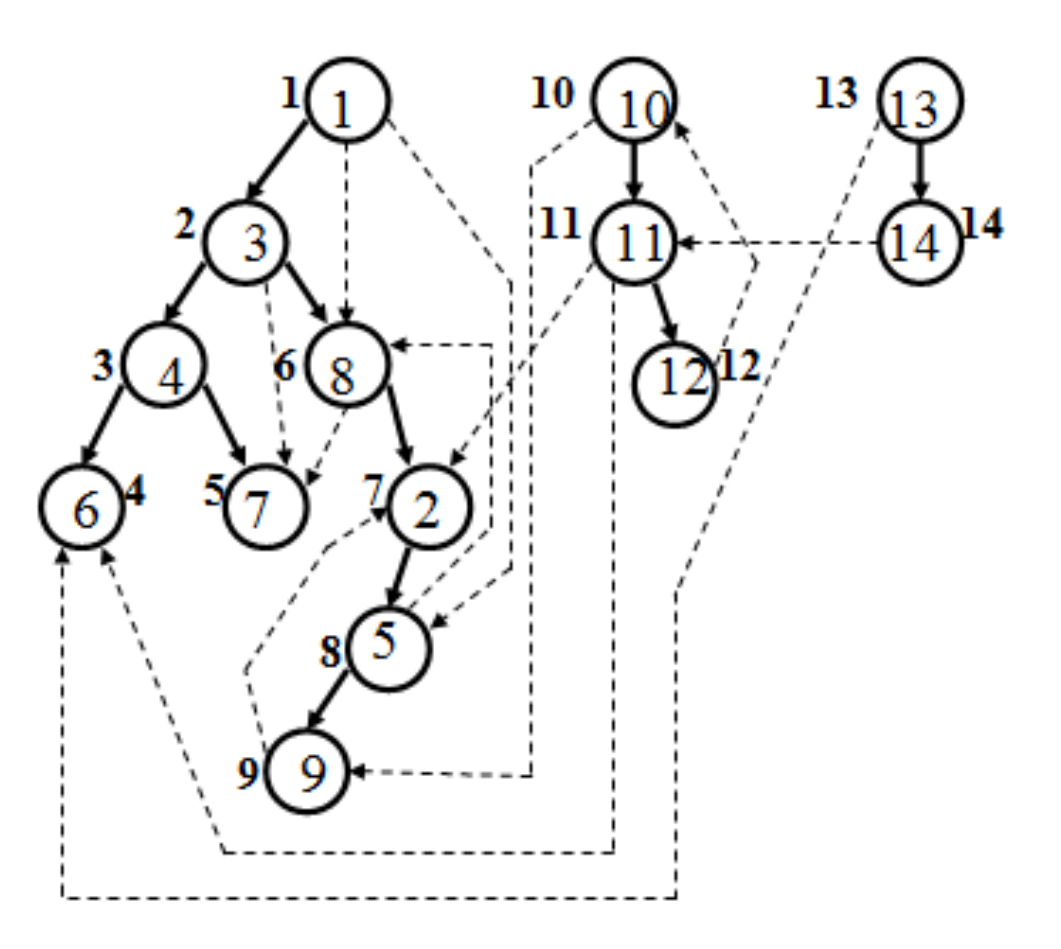

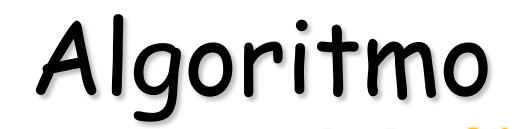

**}**

```
Aciclicidade() {
   pilha P;
   inicPilha(P);
   bool aciclico = true;
   int ce = 0;
   int cc = 0;
   for v \in V {
        expl[v] = 0;
        comp[v] = 0;}
   for v \in Vif (expl[v] == 0)
         DFS(v);
   if (!aciclico)
       escrever ("Grafo é cíclico");
   else
       escrever ("Grafo é acíclico");
                                 exp1[v] = ++ce;push(P,v);
                                 for \langle v, u \rangle \in Eif (expl[u] == 0)
                                        DFS(u);
                                   else 
                                        if (expl[u]<expl[v] && comp[u]==0) 
                                            aciclico = false; 
                                            // ciclo está em P
                                            // desde o topo até u
                                 pop(P);
                                 comp[v] = ++cc;
                             }
```
**DFS(v) {**

Sua implementação deve receber as variáveis **ce**, **cc**, **P** e **aciclico**

### Uma observação

- <sup>n</sup> Como todo ciclo possui ao menos uma aresta de retorno, o algoritmo anterior verifica a existência ou não de ciclos em um digrafo.
- No entanto, ele não é capaz de identificar todos os ciclos...
- <sup>n</sup> No exemplo abaixo, aplicando o algoritmo a partir de A em ordem alfabética, podem ser encontrados os ciclos ABC e ABD. **<sup>B</sup> <sup>A</sup>**

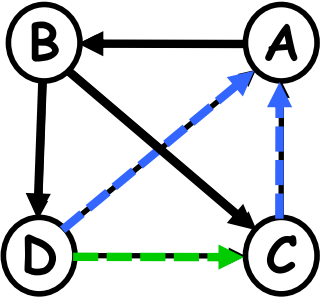

<sup>n</sup> No entanto, o ciclo ABDC não será identificado. Isso se deve ao fato de que, neste ciclo, também há uma aresta de cruzamento.

#### CES-11

<sup>n</sup> Grafos

- <sup>n</sup> Conceitos gerais e representações
- **Algoritmos em grafos** 
	- <sup>n</sup> Exploração sistemática em largura
	- <sup>n</sup> Caminhos mais curtos
	- <sup>n</sup> Exploração sistemática em profundidade
	- **n** Teste de aciclicidade
	- **Ordenação topológica**
	- **E** Componentes fortemente conexos
	- <sup>n</sup> Vértices e arestas de corte
	- <sup>n</sup> Árvore geradora de custo mínimo

#### Ordenação topológica

- Como vimos, *ordenação topológica* é o processo de se ordenar os vértices de um DAG: se houver um arco do vértice i para o vértice j, então i aparecerá antes de j na ordenação.
- <sup>n</sup> Aplicação muito comum: encontrar um escalonamento de tarefas.
- <sup>n</sup> De modo geral, grandes projetos são formados por tarefas, entre as quais existe uma relação de dependência temporal.
- <sup>n</sup> Através da ordenação topológica, obtém-se uma sequência válida de execução dessas tarefas. Isso é crítico quando poucas tarefas podem ser executadas simultaneamente.

# Uma aplicação

- <sup>n</sup> A ordenação topológica poderia ser aplicada, por exemplo, em um curso com módulos semestrais, com várias disciplinas por módulos.
- <sup>n</sup> O DAG representaria o sistema de pré-requisitos entre as disciplinas do curso, e cada ordenação topológica corresponderia a uma possível sequência em que as disciplinas poderiam ser cursadas.
- **Exemplo:** disciplinas  $D_1$ ,  $D_2$ ,  $D_3$ ,  $D_4$  e  $D_5$ .
	- <sup>n</sup> (D1, D2, D3, D4, D5) e (D2, D4, D1, D3, D5) são ordenações topológicas do DAG abaixo.

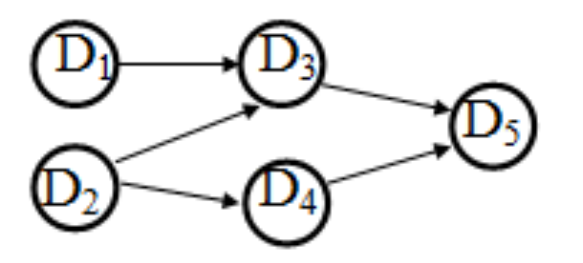

#### Exemplo de ordenação topológica

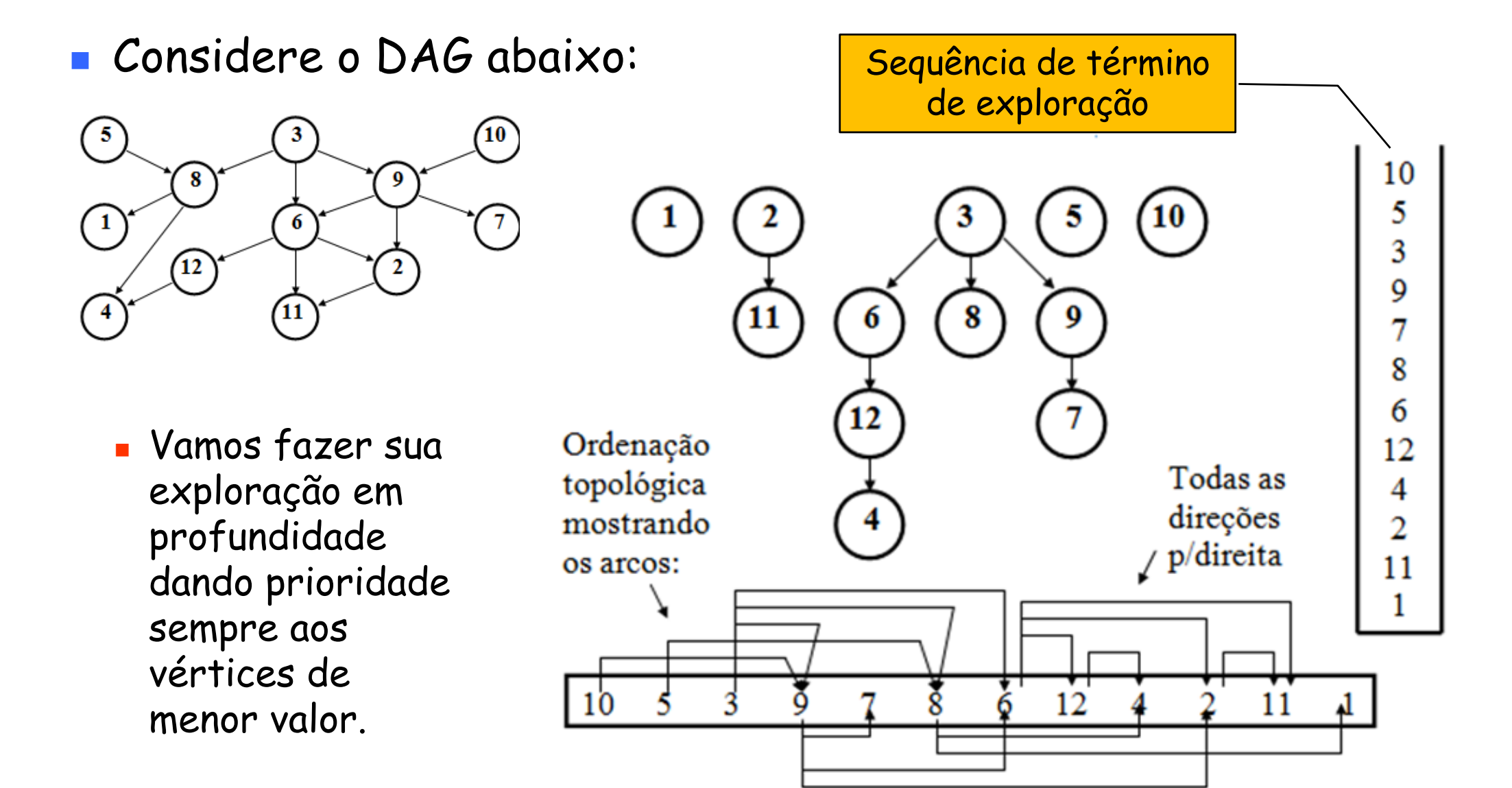

#### Uma solução

<sup>n</sup> A ordenação topológica pode ser resolvida com uma simples variante da exploração em profundidade: basta utilizar o vetor de complementação em ordem inversa.

```
OrdemTopol(s) {
   int ce = 0;
   int cc = 0;
   for v \in V {
       expl[v] = 0;
       comp[v] = 0;
   }
   DFS(s);
   for v \in Vif (expl[v] == 0) 
          DFS(v);
   for v \in Vescrever (v, |V|-comp[v]+1); 
}
                                               DFS(v) {
                                                    expl[v] = ++ce;
                                                    for \langle v, u \rangle \in Eif (expl[u] == 0)
                                                            DFS(u);
                                                    \text{comp}[v] = +\text{tcc};
                                                }
                                                         Usando uma pilha, seria 
                                                           possível imprimir os 
                                                          vértices já na ordem 
                                                           topológica. Como?
                                       Complexidade de tempo: O(n+m)
```
#### CES-11

<sup>n</sup> Grafos

- <sup>n</sup> Conceitos gerais e representações
- **Algoritmos em grafos** 
	- <sup>n</sup> Exploração sistemática em largura
	- <sup>n</sup> Caminhos mais curtos
	- <sup>n</sup> Exploração sistemática em profundidade
	- **n** Teste de aciclicidade
	- **Ordenação topológica**
	- <sup>n</sup> Componentes fortemente conexos
	- <sup>n</sup> Vértices e arestas de corte
	- <sup>n</sup> Árvore geradora de custo mínimo

■ Em um digrafo, os componentes fortemente conexos (CFC) são subconjuntos maximais de vértices conectados entre si, isto é, dados dois vértices  $v_i$  e  $v_j$  em um mesmo CFC, há um caminho de v<sub>i</sub> a v<sub>j</sub> e de v<sub>j</sub> a v<sub>i</sub>.

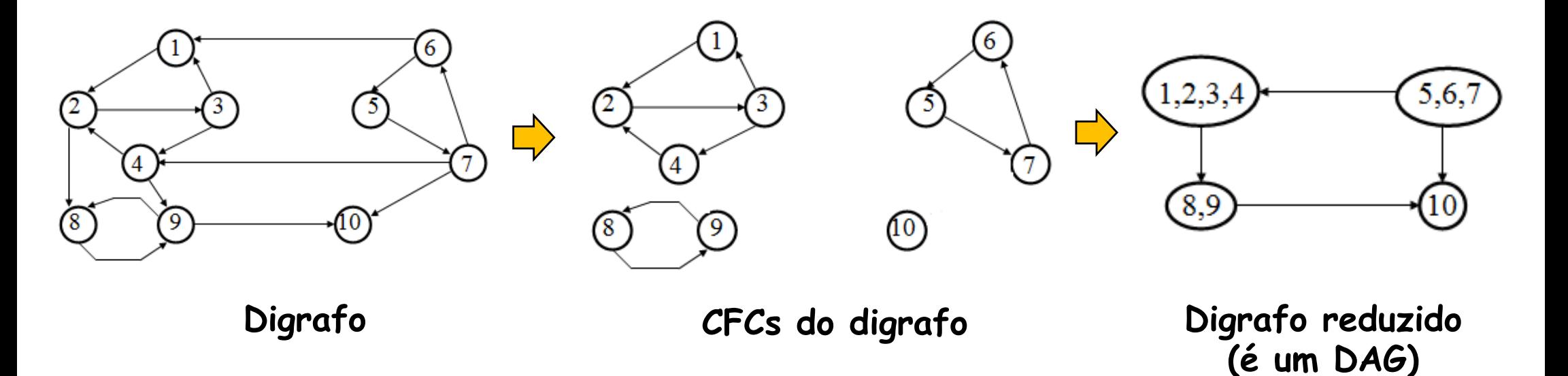

Importante: {1,2,3} não é um CFC, pois não é maximal

#### **n** Para que servem?

**n** Por exemplo, para subdividir problemas em digrafos (um subproblema semelhante para cada CFC)

#### **Exemplos:**

- <sup>n</sup> Estudo de privacidade em sistemas de comunicação
- <sup>n</sup> Análise de circuitos eletrônicos: classes de equivalência
- <sup>n</sup> Análise do fluxo de controle para a validação de programas
- <sup>n</sup> Facilitar a paralelização de laços sequenciais

<sup>n</sup> Exemplo: decomposição de laços sequenciais

for  $(i = 1; i \le m; i++)$  {  $C1: A[i] = B[i] + C[i];$  $C2: D[i] = E[i] + F[i];$ C3:  $E[i+1] = A[i] + G[i];$  $C4:$   $H[i] = F[i] + B[i];$  $C5:$   $B[i+1] = E[i+1] + M[i];$  $C6:$  **F[i+1]** =  $D[i]$  +  $N[i]$ ; **}**

É possível representar em um digrafo as dependências temporais entre esses comandos

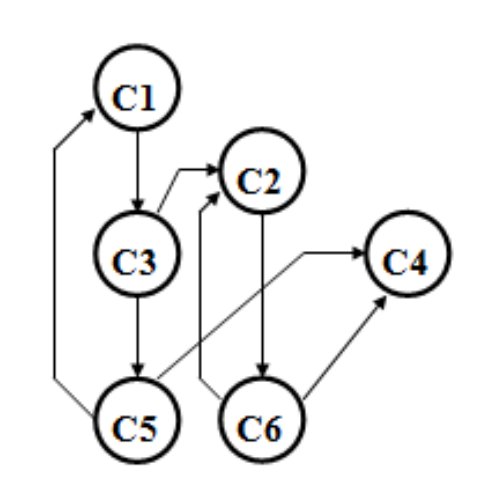

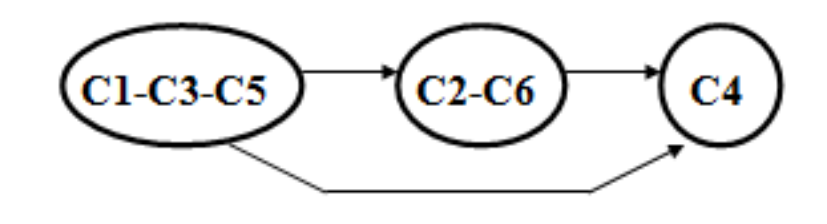

Digrafo dos CFC

<sup>n</sup> Laços decompostos de acordo com os CFC:

```
for (i = 1; i \le m; i++) {
C1: A[i] = B[i] + C[i];
C3: E[i+1] = A[i] + G[i];
C5: B[i+1] = E[i+1] + M[i];}
   for (i = 1; i \leq n; i++) {
C2: D[i] = E[i] + F[i];C6: F[i+1] = D[i] + N[i];
    }
   for (i = 1; i \le m; i++) {
C4: H[i] = F[i] + B[i];
```
**}**

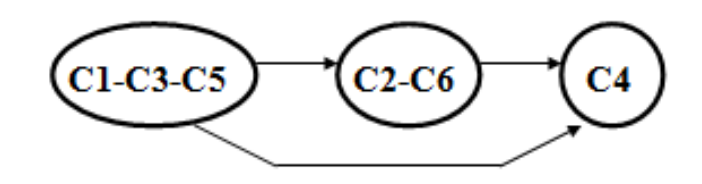

Geralmente, é mais fácil aplicar técnicas de paralelização em laços menores

- <sup>n</sup> É possível encontrar os componentes fortemente conexos de um digrafo através de uma variante do algoritmo de Tarjan.
- <sup>n</sup> Ideia:
	- <sup>n</sup> Considere a árvore T de exploração em profundidade e a numeração expl[v] para cada  $v \in V$ .
	- <sup>n</sup> Os vértices que estão em exploração são empilhados (permanecerão na pilha até que seja encontrado o seu componente conexo).
	- <sup>n</sup> Cada vértice v guardará CFC[v], que é o menor número de exploração entre os vértices na pilha que atingir durante sua exploração. Desse modo, ficará automaticamente associado a um componente conexo.
	- $\blacksquare$  Quando a exploração do vértice v terminar, se expl[v] =  $\mathsf{CFC}[v]$  então todos os vértices na pilha (desde o topo até v) pertencem a um mesmo componente, e podem ser desempilhados.

#### Exemplo

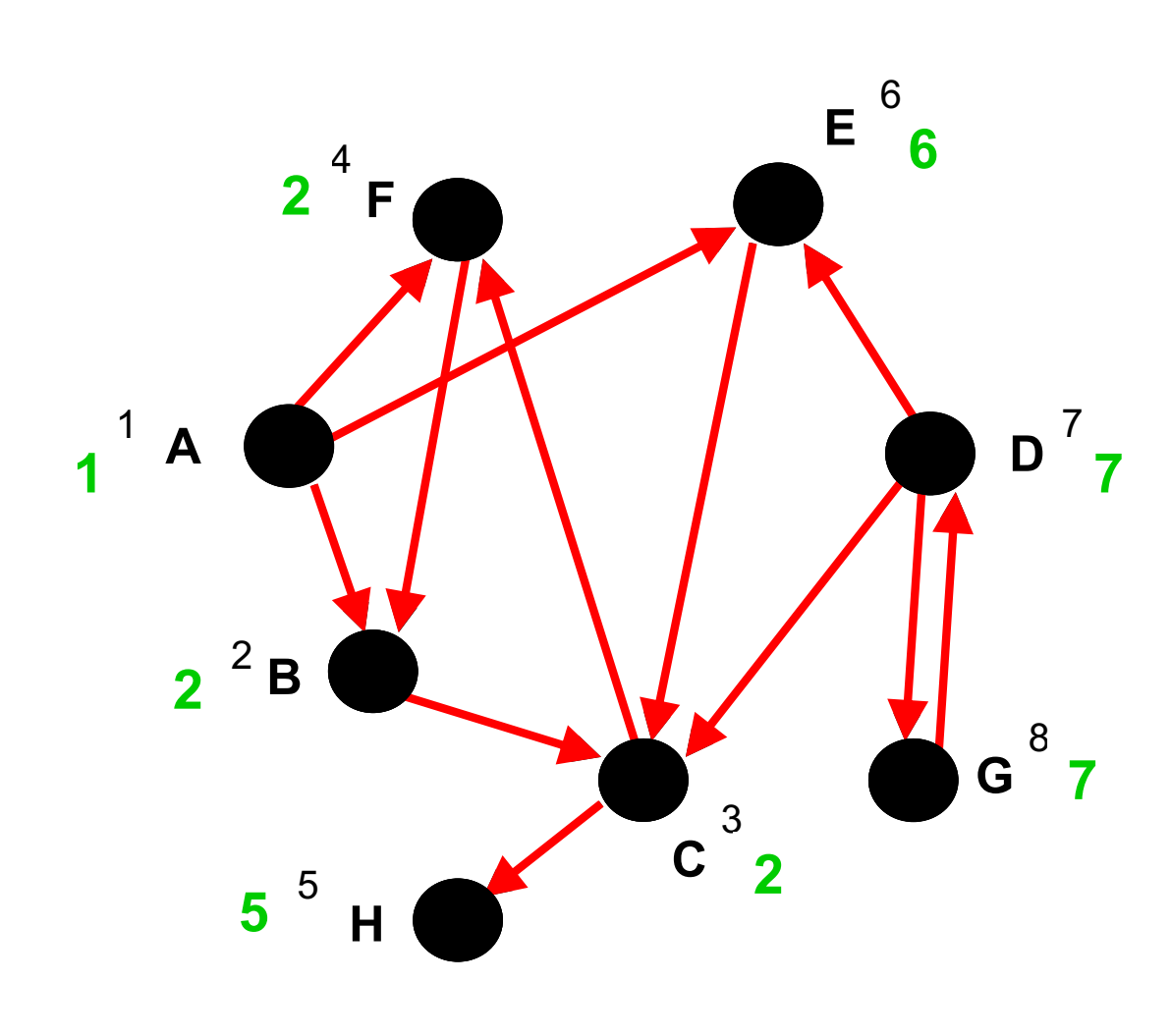

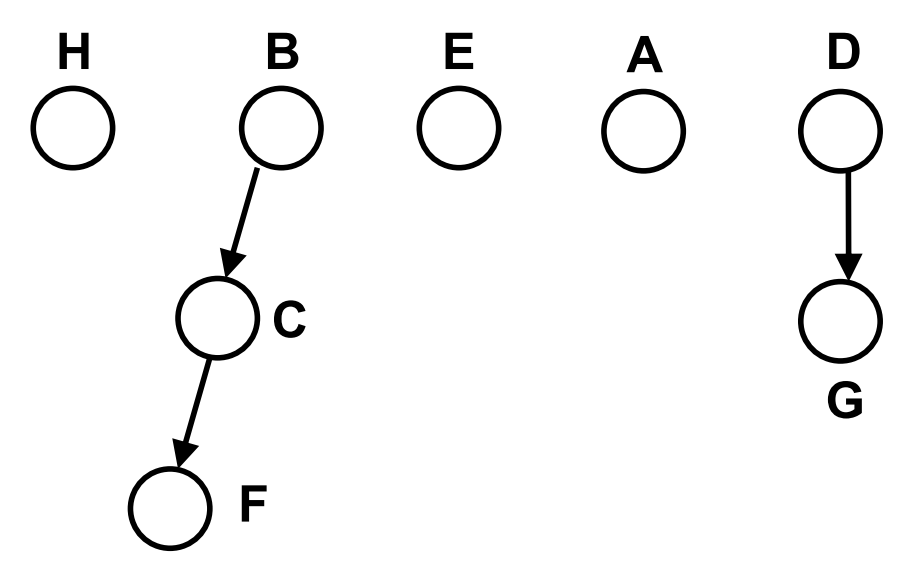

- Importante: nem todos os vértices de um mesmo componente terminam com o mesmo valor.
- **Exemplo: acrescente um arco** <C,A> nesse mesmo digrafo, e visite <C,F> antes.

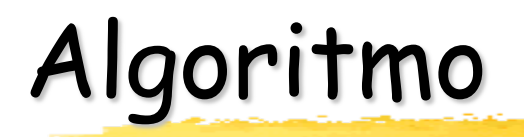

```
TarjanCFC() {
 pilha P; 
  inicPilha(P);
  int ce = 0;
  for v \in Vexpl[v] = 0;
  for v \in Vif (expl[v] == 0)
         DFSCFC(v);
}
```
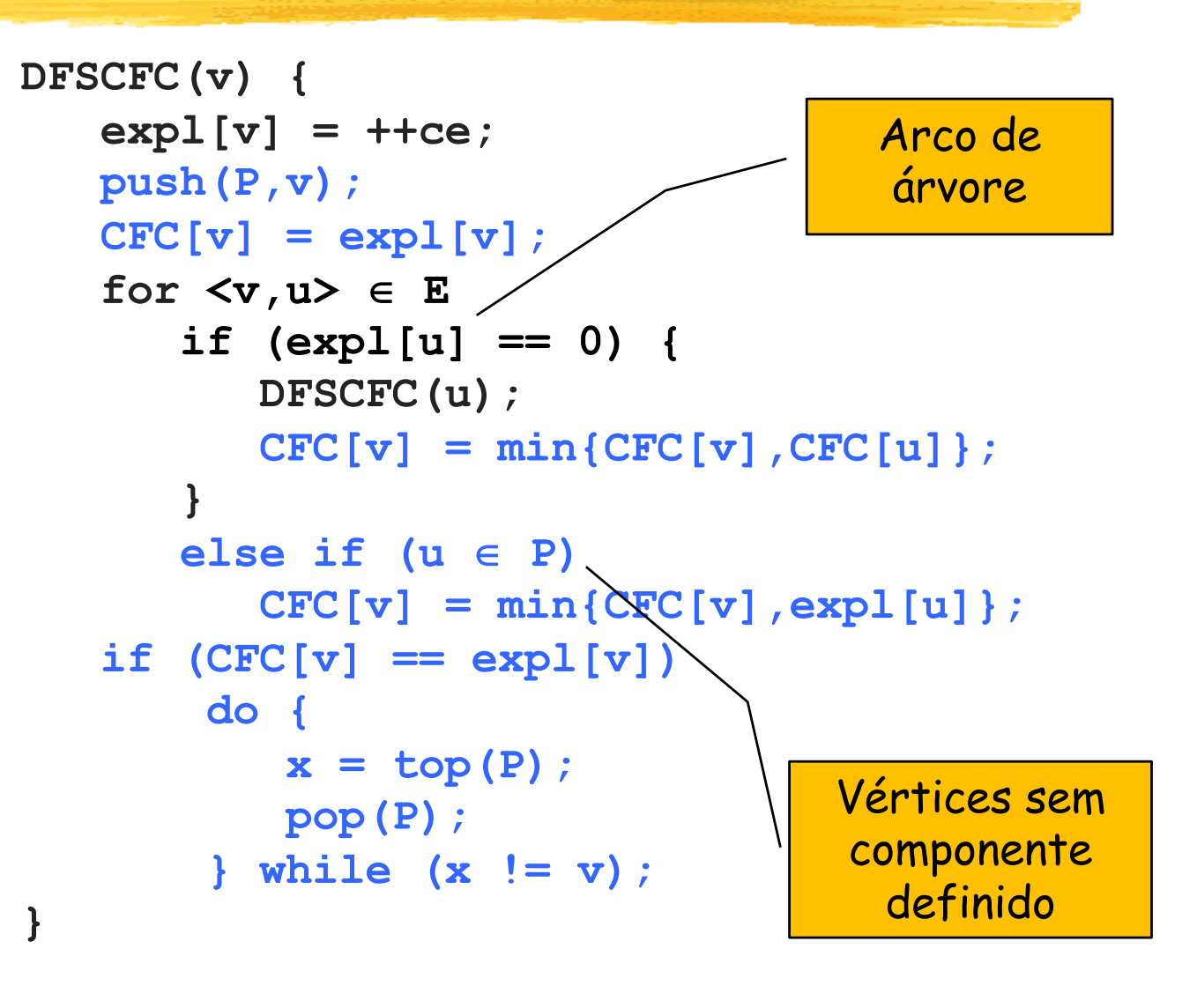

Complexidade de tempo: O(n+m)

#### CES-11

<sup>n</sup> Grafos

- <sup>n</sup> Conceitos gerais e representações
- **Algoritmos em grafos** 
	- <sup>n</sup> Exploração sistemática em largura
	- <sup>n</sup> Caminhos mais curtos
	- <sup>n</sup> Exploração sistemática em profundidade
	- **n** Teste de aciclicidade
	- **Ordenação topológica**
	- **E** Componentes fortemente conexos
	- <sup>n</sup> Vértices e arestas de corte
	- <sup>n</sup> Árvore geradora de custo mínimo

#### Vértices de corte

<sup>n</sup> Uma variante do algoritmo de Tarjan pode encontrar os vértices de corte (ou pontos de articulação) de um grafo G=(V,E) conexo não-orientado, sem laços ou arestas repetidas.

> Desse modo, se fizéssemos uma exploração em profundidade a partir de cada vértice do grafo, poderíamos identificar todos os vértices de corte (no entanto, há outra solução mais eficiente)

#### <sup>n</sup> Ideia:

- <sup>n</sup> Considere a árvore T de exploração em profundidade e a numeração expl[v] para cada  $v \in V$ .
- <sup>n</sup> **Raiz:** será vértice de corte se tiver pelo menos dois filhos em T.
- <sup>n</sup> **Demais vértices**:
	- <sup>n</sup> v será vértice de corte se tiver algum filho sem retorno para nenhum dos ancestrais de v.
	- $\bullet$  É calculado m[v] = mín{ expl[v], expl[x] }, onde x é um vértice que v (ou um de seus descendentes) atinge em T através de uma única aresta de retorno.
	- n Portanto, v será vértice de corte se tiver algum filho u tal que m[u] ≥ expl[v].

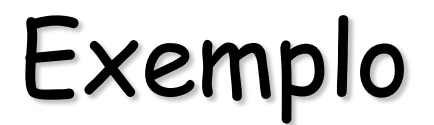

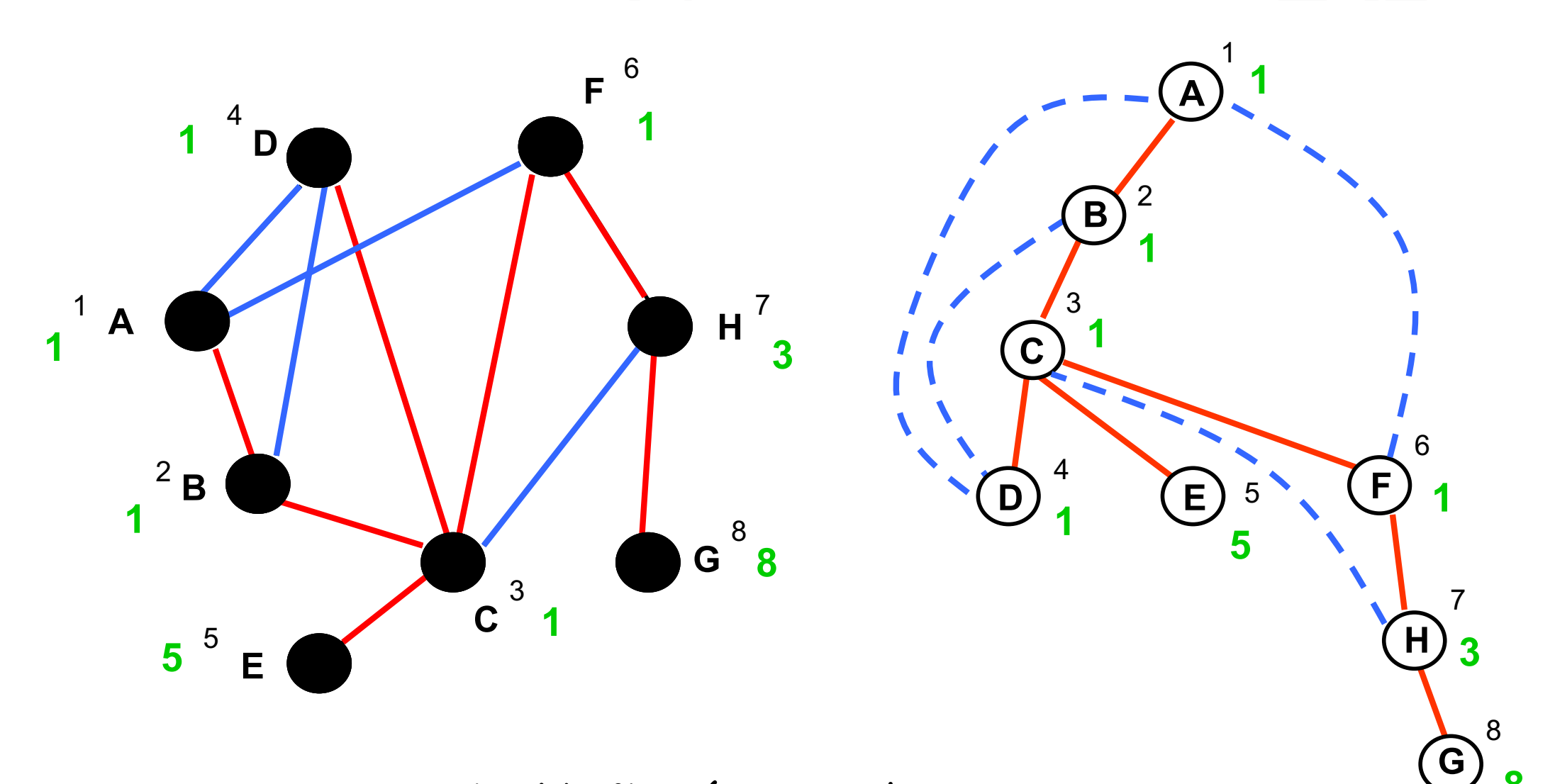

C e H são vértices de corte **<sup>8</sup>**

#### Algoritmo

**}**

```
TarjanVC(r) {
  // válido se for conexo e
  // não tiver laços ou
  // arestas repetidas
  int ce = 0;
  for v \in V {
     expl[v] = 0;
     pai[v] = null;nfilhos[v] = 0;
     VC[v] = false;
  }
  DFSVC(r);
  for v \in V-[r] {
     p = \text{pair}[v];
     VC[p] = VC[p] | | (m[v]>=exp1[p]);
  }
  VC[r] = (nfilhos[r] > 1);for v \in Vif (VC[v]) v é vértice de corte
                                           DFSVC(v) {
                                             expl[v] = ++ce;
                                             m[v] = exp1[v];
                                              for \langle v, u \rangle \in Eif (expl[u] == 0) {
                                                  pai[u] = v;
                                                  nfilhos[v]++;
                                                  DFSVC(u);
                                                  m[v] = min{m[v], m[u]};
                                                }
                                                else // arestas de retorno
                                                 if(u != pai[v]) 
                                                   m[v] = min{m[v], expl[u]};
                                            } 
                                              Complexidade de tempo: O(n+m)
                           Trata as arestas 
                             de retorno, 
                             tanto na ida 
                            como na volta
```
#### Arestas de corte

<sup>n</sup> A identificação das arestas de corte (ou pontes) é realizada de maneira semelhante:

- <sup>n</sup> Encontrar uma árvore de exploração T, calculando as mesmas numerações expl e m para os vértices.
- <sup>n</sup> É fácil constatar que nenhuma aresta de retorno dessa exploração pode ser de corte.
- <sup>n</sup> Uma aresta <v,u> є T será de corte se m[u] = expl[u].

#### No exemplo anterior

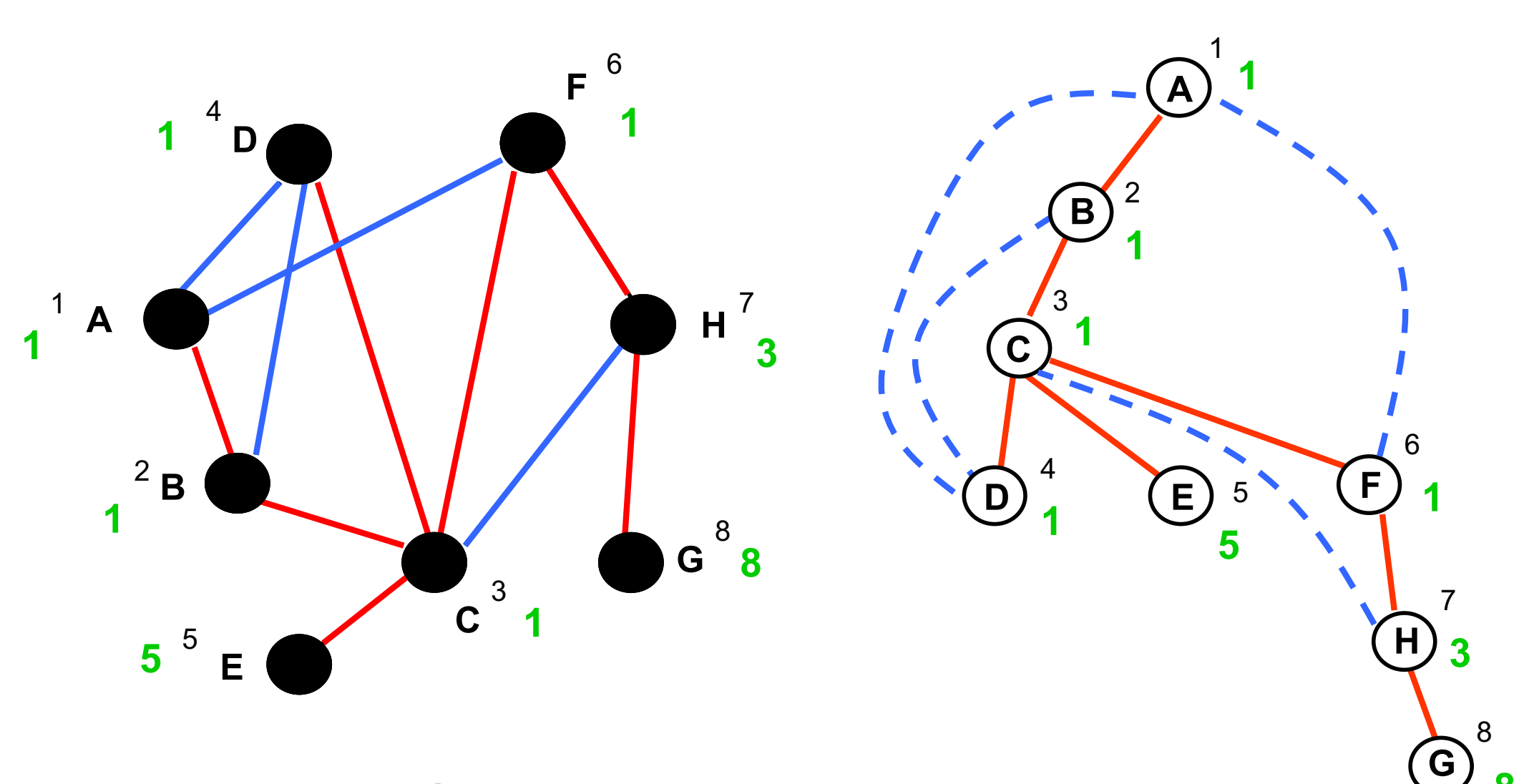

<C,E> e <H,G> são arestas de corte **<sup>8</sup>**

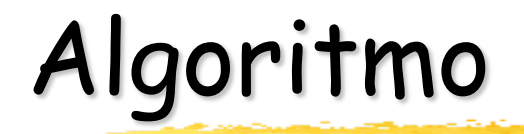

```
TarjanAC(r) {
  // válido se for conexo e
  // não tiver laços ou
  // arestas repetidas
  int ce = 0;
  for v \in V {
     expl[v] = 0;
     pai[v] = null;}
 DFSAC(r);
}
```

```
DFSAC(v) {
  expl[v] = ++ce;
  m[v] = exp[|v|;for \langle v, u \rangle \in Eif (expl[u] == 0) {
      pai[u] = v;DFSAC(u);
      m[v] = min{m[v], m[u]};
      if (m[u] == exp1[u])
            <v,u> é aresta de corte
    }
    else // arestas de retorno
     if(u != pai[v]) 
       m[v] = min{m[v], expl[u]};
```
Complexidade de tempo: O(n+m)

**}**